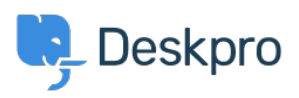

[مرکز آموزش](https://support.deskpro.com/fa/kb) > [examples usage API Deskpro](https://support.deskpro.com/fa/kb/articles/deskpro-api-usage-examples)> [Legacy Deskpro](https://support.deskpro.com/fa/kb/deskpro-legacy)

Deskpro API usage examples Ben Henley - 2023-08-29 - Comment (1[\)](#page--1-0) - Deskpro Legacy

. There are examples of using the Deskpro API and PHP SDK in our GitHub repository

Basic usage examples are included in the SDK

. This is an example of using the Deskpro API to submit tickets from an HTML form

. This example code shows how to download all tickets and convert them to PDFs